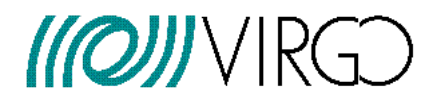

# **Trasnfer Function Monitor (TFMoni) Users Manual**

D. Verkindt

VIR-0459A-21

https://tds.virgo-gw.eu/ql/?c=16707

30 April 2021

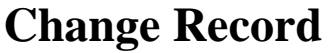

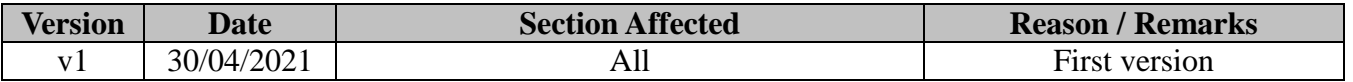

# **Table of Contents**

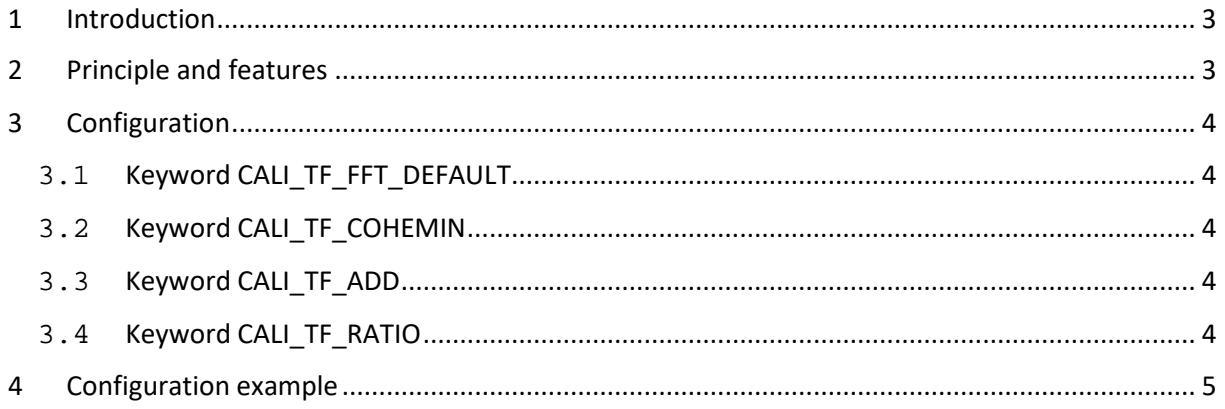

# <span id="page-2-0"></span>**1 Introduction**

This document describes the TFMoni tool which computes various transfer functions and ratios of transfer functions. TFMoni is mainly used to monitor the calibration and the h(t) reconstruction of the Advanced Virgo interferometer. But it can be used also to monitor online the behaviour of the interferometer controls or the environmental noise propagation.

# <span id="page-2-1"></span>**2 Principle and features**

TFMoni can compute, for a given pair of input channels and for a given frequency, the modulus , phase and coherence of the transfer function (TF) between two channels. Optional parameters can be added like a gain and a delay applied to the modulus and phase of the TF.

For each pair of input channels, the output is a set of 3 time series that contain the value of the modulus, the value of the phase and the value of the coherence for the chosen frequency.

In addition, TFMoni can produce 2 time series containing the modulus and the phase of the ratio between the two transfer functions previously computed (even if they were not computed at the same frequency).

Whenever one input channel is missing, the TF modulus and phase values are forced to 1e-30 and -5.

# <span id="page-3-0"></span>**3 Configuration**

The configuration file used by a TFMoni process contains the usual keywords of the Cfg and Fd library, plus a set of specific TFMoni keywords which are the following.

# <span id="page-3-1"></span>**3.1 Keyword CALI\_TF\_FFT\_DEFAULT**

## **CALI\_TF\_FFT\_DEFAULT 10 12**

Means that every 5 seconds, all the transfer functions (TF) are computed over 10s of data and use a default moving average done over 12 computed TFs. Any output channel is then produced on the basis of 12x5 seconds of data and is paced with one sample every 5s.

If output frame length is 1s, the same output sample will be copied 5 times in the output frames.

# <span id="page-3-2"></span>**3.2 Keyword CALI\_TF\_COHEMIN**

## **CALI\_TF\_COHEMIN 0.1**

Means that, whenever the computed coherence is below 0.1, the TF modulus and phase computed are considered irrelevant and are thus forced to the values previously computed.

If the coherence is below the threshold since the start of TFMoni, then the modulus and phase values are 1e-30 and -5.

## <span id="page-3-3"></span>**3.3 Keyword CALI\_TF\_ADD**

## **CALI\_TF\_ADD outname channel1 channel2 freq maxaverage gain delay (ms)**

Means that the modulus, phase and coherence will be computed at the frequency freq for the TF computed for channel2/channel1. The resulting modulus may be multiplied by a gain and the resulting phase may be reduced by the quantity 2\*pi\*freq\*delay.

If maxaverage is non-zero, this value is used (instead of the default value) to do the moving average of the TF. The output channels are named:

TFMoni\_outname\_Modulus, TFMoni\_outname\_Phase and TFMoni\_outname\_Cohe

# <span id="page-3-4"></span>**3.4 Keyword CALI\_TF\_RATIO**

## **CALI\_TF\_RATIO outname TFname1 TFname2**

Means that the ratio of the previously computed transfer functions TFname1 and TFname2 is computed. The resulting output channels are the ratio of the TFs modulus and the difference of the TFs phases and are named:

TFMoni ratio outname Modulus and TFMoni ratio outname Phase

# <span id="page-4-0"></span>**4 Configuration example**

The configuration file below contains an example of each keyword that can be read by TFMoni, with detailed explanation for each parameter.

### **# keyword inputfile start GPS duration**

FDIN\_FILE /virgoData/ffl/raw\_O3b.ffl 1256655600 86400

#### **# keyword input channels tags**

FDIN\_TAG "V1:META\_ITF\_LOCK\* V1:CAL\* V1:PCAL\* V1:Hrec\_\* V1:LSC\_DARM"

**# keyword Destination file nframe per file output channel tags** FDOUT\_FILE ./outdata/V1-TFMoni 1000001 "V1:TFMoni\_\* "

**# keyword fftduration (sec) maxaverage** CALI\_TF\_FFT\_DEFAULT 10 12

**# keyword min coherence below which TF is not computed** CALI\_TF\_COHEMIN 0.01

#### # CALI\_TF\_ADD outname chname1 chname2 freq (Hz) fftduration (sec) maxaverage gain delay (ms) # gain = the value multiplied to the result of the TF modulus

# delay = the time delay to be added (phase which will be subtracted to the TF phase is 2\*pi\*freq\*delay) # The results are in output channels TFMoni\_outname\_Modulus , TFMoni\_outname\_Phase and TFMoni\_outname\_Cohe # Samples of the output channels are computed at frequency freq from the TF chname2/chname1

### **# Compare DARM and PCAL**

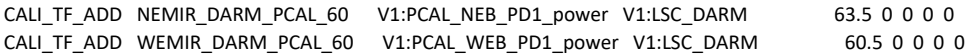

### **# Compare Hrec and PCAL**

CALI\_TF\_ADD NEMIR\_HREC\_HPCAL\_60 V1:PCAL\_NEB\_PD1\_hpcal V1:Hrec\_hoft\_raw\_20000Hz 63.5 0 24 0 0.122 CALI\_TF\_ADD WEMIR\_HREC\_HPCAL\_60 V1:PCAL\_WEB\_PD1\_hpcal V1:Hrec\_hoft\_raw\_20000Hz 60.5 0 24 0 0.122

### **# Compare Hrec and NE CAL\_NOISE permanent lines injected**

CALI\_TF\_ADD NEMIR\_HREC\_HINJ\_35 V1:CAL\_NE\_MIR\_Z\_NOISE V1:Hrec\_hoft\_raw\_20000Hz 37.5 0 0 2.43e+13 -0.337 CALI\_TF\_ADD NEMIR\_HREC\_HINJ\_75 V1:CAL\_NE\_MIR\_Z\_NOISE V1:Hrec\_hoft\_raw\_20000Hz 77.5 0 0 1.05e+14 -0.325 CALI\_TF\_ADD NEMIR\_HREC\_HINJ\_105 V1:CAL\_NE\_MIR\_Z\_NOISE V1:Hrec\_hoft\_raw\_20000Hz 107.5 0 0 2.03e+14 -0.315 CALI\_TF\_ADD NEMIR\_HREC\_HINJ\_135 V1:CAL\_NE\_MIR\_Z\_NOISE V1:Hrec\_hoft\_raw\_20000Hz\_137.5 0 0 3.35e+14 -0.308

### **# Compare Hrec and WE CAL\_NOISE permanent lines injected**

CALI\_TF\_ADD WEMIR\_HREC\_HINJ\_55 V1:CAL\_WE\_MIR\_Z\_NOISE V1:Hrec\_hoft\_raw\_20000Hz 56.5 0 0 6.66e+13 -0.301 CALI\_TF\_ADD WEMIR\_HREC\_HINJ\_105 V1:CAL\_WE\_MIR\_Z\_NOISE V1:Hrec\_hoft\_raw\_20000Hz 106.5 0 0 2.38e+14 -0.294 CALI\_TF\_ADD WEMIR\_HREC\_HINJ\_205 V1:CAL\_WE\_MIR\_Z\_NOISE V1:Hrec\_hoft\_raw\_20000Hz 206.5 0 0 9.00e+14 -0.286 CALI\_TF\_ADD WEMIR\_HREC\_HINJ\_405 V1:CAL\_WE\_MIR\_Z\_NOISE V1:Hrec\_hoft\_raw\_20000Hz 406.5 0 0 3.50e+15 -0.282

### **# CALI\_TF\_RATIO outname TFname1 TFname2**

# The results are in output channels TFMoni ratio outname\_Modulus and TFMoni ratio\_outname\_Phase # and contain for the modulus the ratio of TFname1\_Modulus/TFname2\_Modulus # and for the phase the difference TFname1\_Phase-TFname2\_Phase

### **# Compare PCAL\_NE and PCAL\_WE**

CALI\_TF\_RATIO DARMPCALNE60\_DARMPCALWE60 NEMIR\_DARM\_PCAL\_60 WEMIR\_DARM\_PCAL\_60